#### STR: aula\_3

Trabalho 1 – parte Rotinas de Acesso ao kit – C++ (2ª parte) – [em inglês]

#### Planeamento das aulas

#### • Semana 21 Set:

- Conceitos básicos de I/O (com experimentação)
- Semanas 28 Set, (5 Out), 12 Out:
	- 1ª parte do trabalho 1 (em C)
- Semanas 19 Out, 26 Out:
	- 2ª parte do trabalho 1 (RTlib)
- Semana 2 Nov:
	- Exercícios sobre Java
- Semanas 9, 16, 23 Nov:
	- Trabalho 2: Java em Tempo Real
- Semanas 30 Nov, 7 Dez, 14 Dez:
	- Trabalho 3 (plc)

**HERE** 

### **Recalling last lesson**

- **move\_z\_up();**
- **move\_z\_down();**
- **move\_x\_right();**
- move x left();
- **move\_y\_inside();**
- **move\_y\_outside();**
- **stop\_x(), stop\_y(), stop\_z()**
- **put\_piece();**
- **get\_piece();**
- **goto(X,Z)**
- **Is\_at\_z(Pos),**
- **is\_at\_x(pos),**
- **is\_at\_y(pos)**
- **Is\_at\_cell(x,z)**
- Parts must not move beyond their limits
- Move 'x', and 'z' iff cage conveyor is at the 'center' sensor.
- Move 'y' iff cage correctly positioned at a celll.
- put\_piece() and get\_piece() iff correctly positioned at a cell

#### …. among others.

## **Routines (1)**

```
void goto_x(int x)
{
  if (actual_x()<x)
    move_x_right()
 else
    move_x_left() 
  while( !is_at_x(x) {do nothing} // while position not reached
  stop_x(); // já chegou.
}
```
void goto\_z(int z)

{

}

// "find seven differences between this and previous routine!"  $\odot$ 

## **Routines (2)**

**void goto(int x, int z, int where) // where 0-> means get position, 1-> put**

**goto\_x(x); goto\_z(z);**

**{**

**}**

- **What is the big concerns in this solution?**
- **Can you make better functions?**

• **How would you change goto\_x and goto\_z in order to consider "where" para meter?**

• **How about using realtime concepts?**

## **Routines (3)**

```
void put_piece_in_cell(x,z)
```
**{**

**}**

**{**

**}**

```
goto x position
goto put position of z cell
move y inside until reaching the "inside" sensor
goto "get" position of z cell
move y outside until reaching the "center" sensor
```

```
void get_piece_from_cell(x,z)
```
**// similar to previous one // in terms of z axis, go first to "get" sensor // get inside cell // goto up z until reaching put sensor, to grab the piece // get outside the cell.**

# **Routines (4) – put\_piece\_in\_cell**

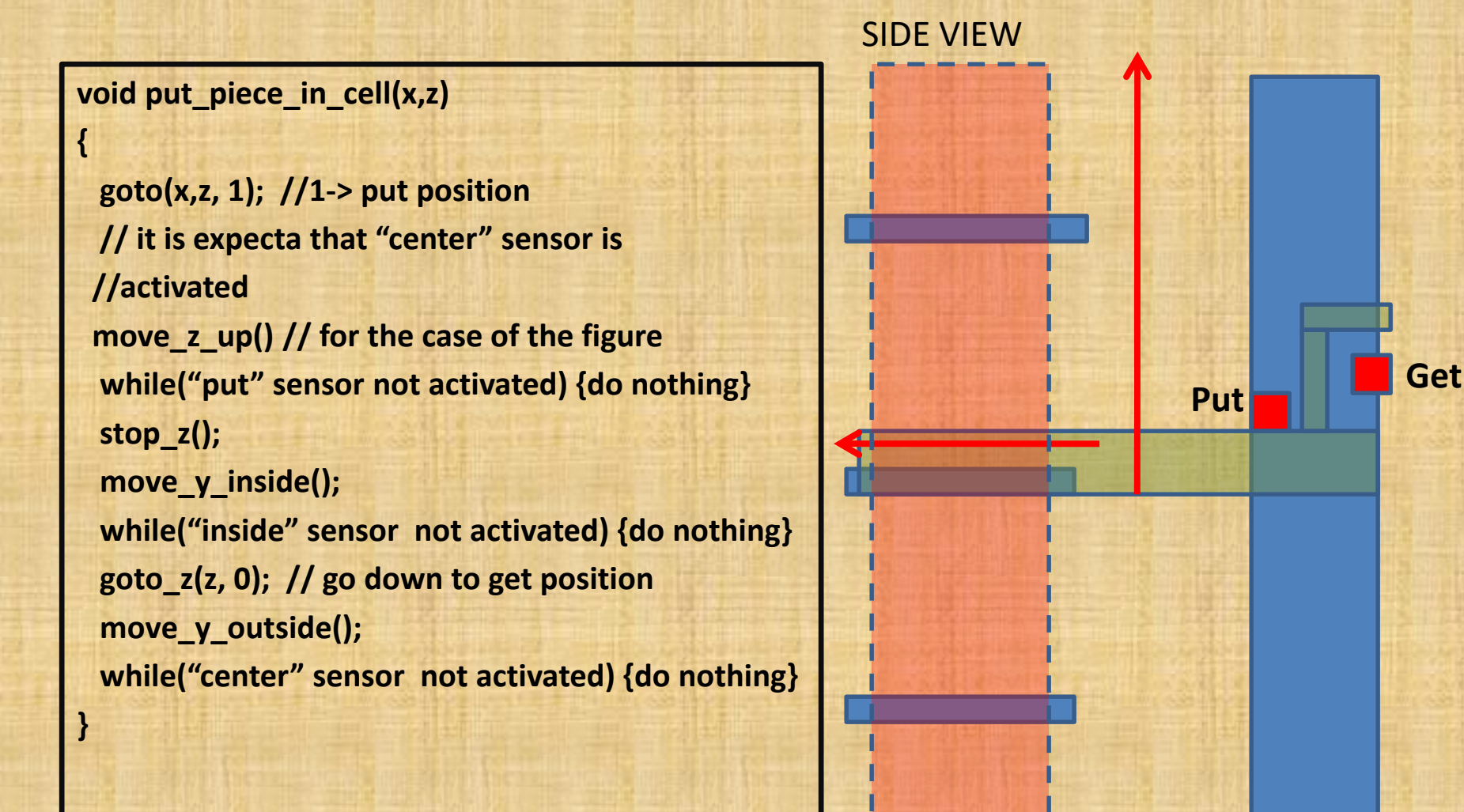

#### **Recomendations**

• **Always implement everything in the simulator first. Only after all verifications are successful, you are allowed to test your work in real kit.**

• **Movements in X,Z are allowed iff "center sensor" in the elevator is activated**

• **Testing the put\_piece\_in\_cell(), get\_piece\_from cell() requires re-positioning of the zz sensores, as they are displaced from their correct positions. So, leave testing in real kit for next lesson.**